## Солдат из Солдатского За какие подвиги Александр Писклов награждён орденами Славы

ПАМЯТЬ В этот день мы вспоминаем и чествуем Героев Советского Союза, Героев Российской Федерации, полных кавалеров ордена Славы и какалеров ордена Святого Георгия. В отмечаемом 9 декабря празднике слились традиции отдавать дань уважения проявлению мужества, героизма воинов как императорской России, так и СССР и современной России.

## ПО ПРОФЕССИИ ЭЛЕКТРИК

О многих героях написаны ючити. СНЯТЬ/ ФИЛЬМЫ, ИМЕЮТСЯ МНОГЕНАЛОГИные публикации в пазетахизмурналах. В меньшей столения - о каквиерах ордена Славы, и это не совсем справедлико. Орден Славы - особая награда. Этим орденом напраждаем за динное участие в боевых действиях только солдат. и серхантов, а в авиации - и мпадцих. пейтенингов. Была ещё особая категория награждаемых - это всеннослужацам штрафных подразделений. Правда, офицеры, прошедшие штрафбаты, по понятным причиным старались не особо поднерживать, что награждены этим орденом. Орден имея три степени, которые присуждались талько последовательно. То есть чтобы стать полным кавалером, необходимо было совершить три подвига. В услови-В совер острочень непростое дело. И не спунзино полных кавалеров не так уж много. Среди урожанцев Белгородохой области их всего 25. Об одном из них, человеке с очень непростой судьбой, я и хочу рассказать.

Александр Семенович Писклов родился в 1910 году в селе Солдат»:

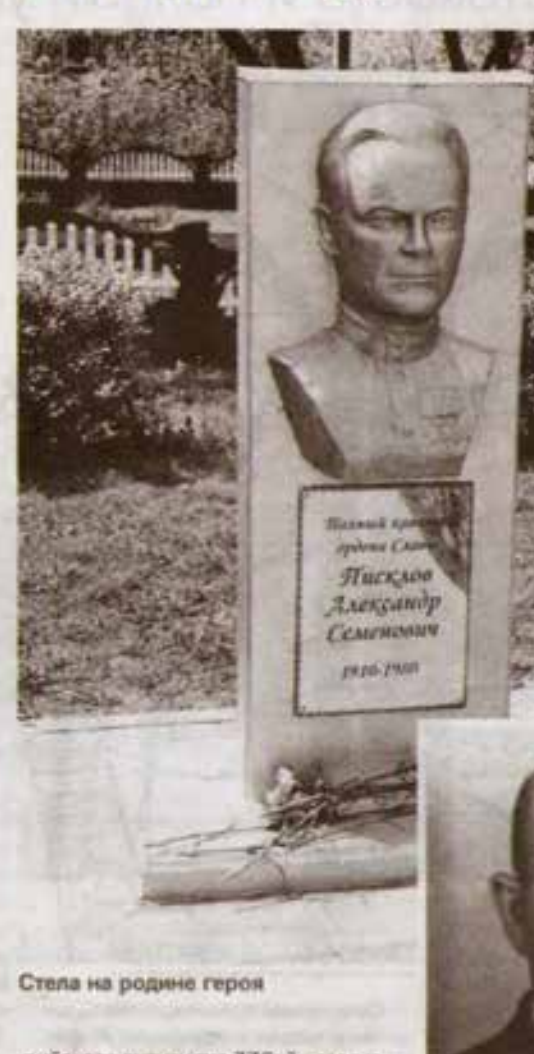

рийского дивизиона 336-й стралковой дивизии.

О боевом пути Александра Писклопо до погуста 1944 года известно ма-

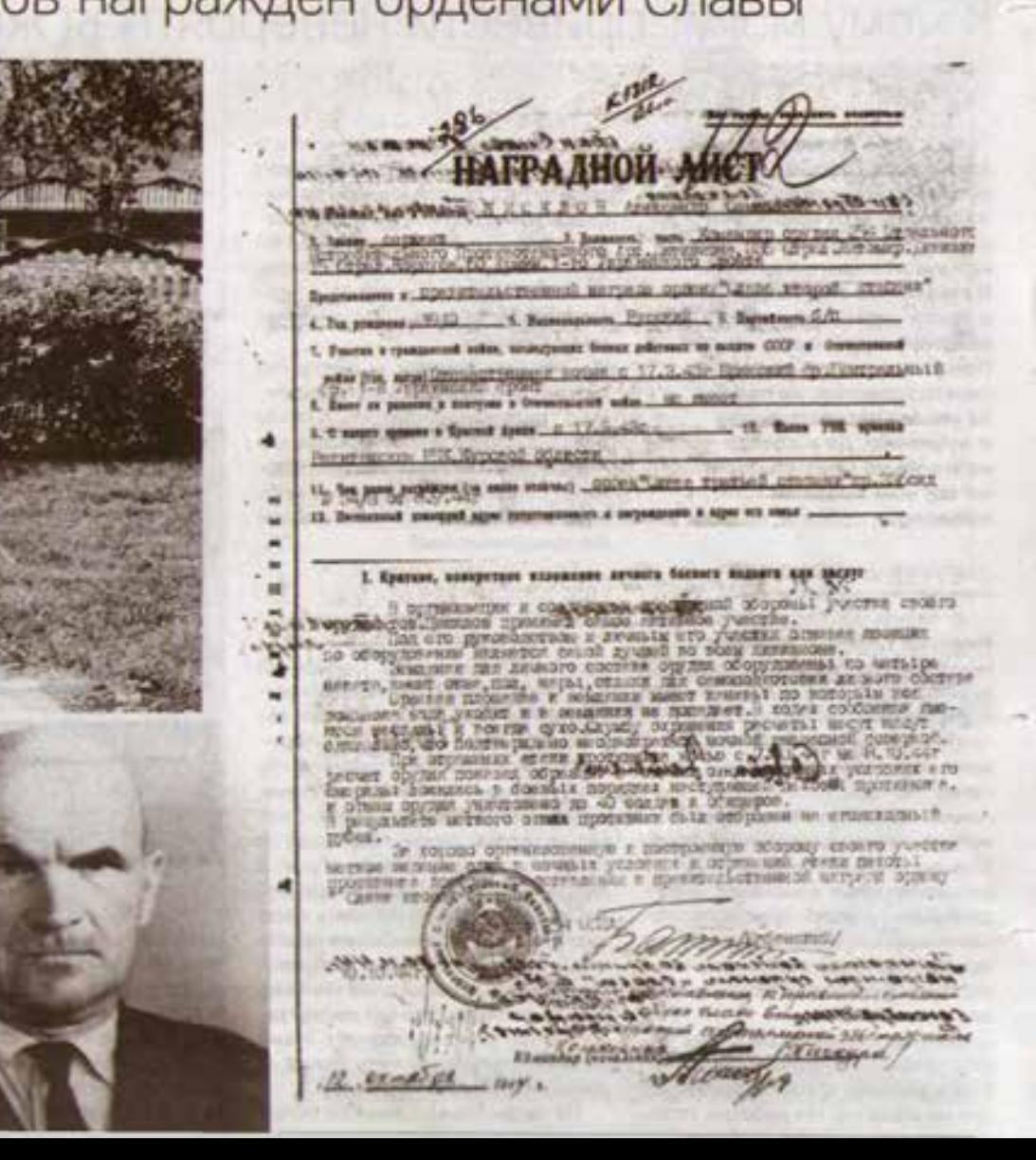

ском ньэнешнего Ракитянского района Белгородской области. В начале 1930-х его отца, считавшегося заняточным крестыенном и убеждённого баптиста, из-за позиции по вопросу вступления в колков раскупачили. Од-Hako He Bulchank, octably at Hath, a cene, лиция имущества. Александр от греха подальше, от возможных репрессий и с благословения родителей отправился на стройки первой пятилетки. Строил в Мариуполе «Азовсталь», затем Харьковский тракторный завод, не котором некоторое время и трудился. Получил профессию электрика. Вступил в комсомол. В 1932-1934 годах проходил военную службу в артиллерийоком палку. После увольнения подался на север и работал на строительстве Архангельского судоремонтного завода. Перед войной вернулся домой и работал электриком на железнодорожной станции Готня. Когда началась война, он как работник Народного коммосариата путей сообщения СССР имел бронь от мобилизации. По настоянию отца не звакуировался. После прихода немцев помогал по хозайству, а также возил отца и старшего брата на бричке по религиозным и административным делам. Отцу Александра немцы разрешили вести религиозную деятельность. Он возглавил общину, сотрудничал с оккупантами не только в вопросах духовных.

ОТЛИЧИЛСЯ В БОЯХ

В начале февраля 1943 года стало ясно, что оккупации приходит конец. Немцы стремительно отступали. Отец и старший брат ушли с ними, а Александр остался, решил идти своим лутём. С приходом Красной армии 19 февраля его вновь призвали на военную службу. С 17 марта 1943 года Александр Семёнович наводчик орудия 254-го отдельного истребительно-противотанкового артилле-

по. Далее его умения и навыва, мужество, успехи в боевой деятельности можно проследить по напрадным листам. В aerucre 1944 roga on otra-wacs a боях за польский город Дембица. Накодясь в боевых порядках наступавшой пехоты и ведя огонь с открытой огневой позиции прямой наводкой, он метоминенстрелами подавил две пулемётные точии, уничтокил противотанковое орудие, наблюдательный пункт и до двух взводов солдат и офицеров противника, чем помог стрепковым подразделениям продвинуться вперёд и овладеть городом. За проявленные смелость и боевое мастерство в этих боях сержант Писклов приказом по дивизии. от 3 сентября 1944 года награждён орденом Славы III степени. Также в этот период его повысили в должности, назначив командиром орудия.

В период боёв на Сандомирском плацдарме в ночь с 7 на 8 октября 1944 года немцы предприняли сильную контратаку на участке, где находилась огневая позиция артиллерийского расчёта сержанта Писклова. Александр Семёнович со своим расчётом, несмотря на сложные ночные условия, астретил контратакующую вражескую пехоту метким огнём. Уничтожив до 40 гиптеровцев, артиллеристы помогли своей пехоте отбросить противника на исходный рубеж. За хорошо организованную оборону участка и меткое ведение огня в ночных усповиях, позволившее отразить атаку вражеской пехоты, сержант Писклов приказом по войскам 60-й армии от 30 нойбря 1944 года удостоен ордена Сла-Bu il crenew.

В наградном листе за этот подвиг особо отмечалось, что командир орудия сержант Писклов проявил себя с наилучшей стороны при обустройстве быта и службы бойцов своего расчёта. Огневая позиция по оборудованию являлась лучшей во всём диНа пенсии Александр Семёнович часто встречался со школьниками и рассказывал. о своём боевом пути

визионе. Земляни для личного состава оборудованы в четыре наката, имеют окна, пол, нары и столики, вокруг огневой позиции и землянок проколаны канавы, по которым уходит дождевая вода, в ходах сообщения оборудованы настилы и везде сухо.

Спедующий подвиг уже старший сержант и кандидат в члены ВКП(б) Александр Писклов совершил 20 февраля 1945 года на западном берегу реки Одер, где подразделения дивизии отонные севересского списока описания плацадама. Благодаря умелому управлению огнём орудия, занимавшего позицию недалеко от населённого пунктв Скендорфф-Моль, артиллерийскому раснёту Писклова удалось отбить 11 атак пехоты и танков противника, при этом уничтокить тяжёлый таки, самоходную артиллерийскую установку, четыре огневые точки и до взвода солдат и офицеров противника. За проявленную стойкость в этом бою комендир орудия 254-го отдельного истребительно-противотанкового артиллерийокого дивизиона старший сержант Писклов Указом Президиума Верховного Совета СССР от 29 июня 1945 года награждён орденом Славы Гстепени.

День Победы Александр Семёнович встретил в Чехословакии. Был удостоен чести участвовать в лараде Победы 24 июня 1945 года в составе сводного полка Первого Украинско-

Ордена Славы удостаивались только солдаты и сержанты, а в авиации - и младшие лейтенанты

го фронта. Необходимо подчеркнуть, что на момент подготовки и проведения парада он ещё не был полным кавалером ордена Славы, как указывается в некоторых публикациях. Указ о награждении был подписан через пять дней после парада.

## ПОСЛЕДНЕЕ ИСПЫТАНИЕ

Александр Писклов демобилизовался в ноябре 1945 года, вернулся домой, ановь устроился на работу по специальности, на электростанцию железнодорожной станции Готня. Принимал активное участие в общественной жизни, в деятельности партийной организации, Несколько раз избирался секретарём парткома электростанции, но весной 1954 года на одном из первых заседаний бюро Белгородского обкома КПСС был исключён из партии. Причиной исклочения стало то, что на фронте при вступлении кандидатом в члены партии ничего не указал ни об отце, ни о том, чем занимался в период оккупации. По тем временам это считапось страшным партийным правонарушением, и никто не посмотрел на то, что наказали полного кавалера ордена Славы. Только в результате обращения в Центральный Комитет КПСС и проведённой проверки в 1957 году доброе имя Александру Семёновичу было возвращено. Он был восстановлен в партии.

Много лет подряд его имя заносилось в Книгу почёта Харьковского энергоучастка, к которому относилась станция Готня. После явлюда на пенсию Александр Писклов продолжал вести активную общественную жизнь, участвовал в поенно-патриотической работе, постоянно встречался со школьниками и рассказывал о суровых годах войны и своём боевом пути.

Скончался Александр Семёнович 29 июня 1980 года. На Аллее Героев посёлка Ракитное и в парке посёлка Пролетарский установлены его **бюсты**. БП

Авкича отданниточадност си столь<br>м итоллах Ясиодрясттах ничетский выдавон C CARTA RAKTINOE-R11.00SWEB.00SUSLIGLAU